*FACTS Devices Formulas...* 1/13

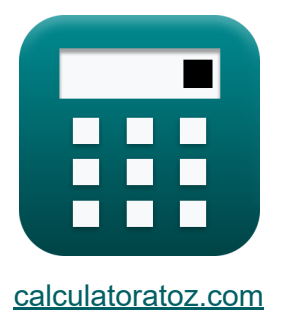

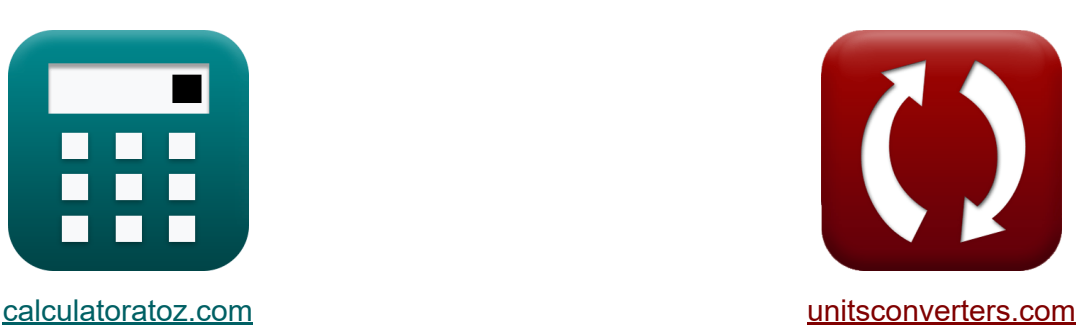

# **Dispositivos FATOS Fórmulas**

[Calculadoras!](https://www.calculatoratoz.com/pt) Exemplos! [Conversões!](https://www.unitsconverters.com/pt)

Exemplos!

marca páginas **[calculatoratoz.com](https://www.calculatoratoz.com/pt)**, **[unitsconverters.com](https://www.unitsconverters.com/pt)**

Maior cobertura de calculadoras e crescente - **30.000+ calculadoras!** Calcular com uma unidade diferente para cada variável - **Conversão de unidade embutida!**

Coleção mais ampla de medidas e unidades - **250+ medições!**

Sinta-se à vontade para COMPARTILHAR este documento com seus amigos!

*[Por favor, deixe seu feedback aqui...](https://docs.google.com/forms/d/e/1FAIpQLSf4b4wDgl-KBPJGChMJCxFlqrHvFdmw4Z8WHDP7MoWEdk8QOw/viewform?usp=pp_url&entry.1491156970=Dispositivos%20FATOS%20F%C3%B3rmulas)*

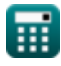

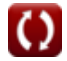

# **Lista de 21 Dispositivos FATOS Fórmulas**

# **Dispositivos FATOS**

### **Análise de linha de transmissão AC**

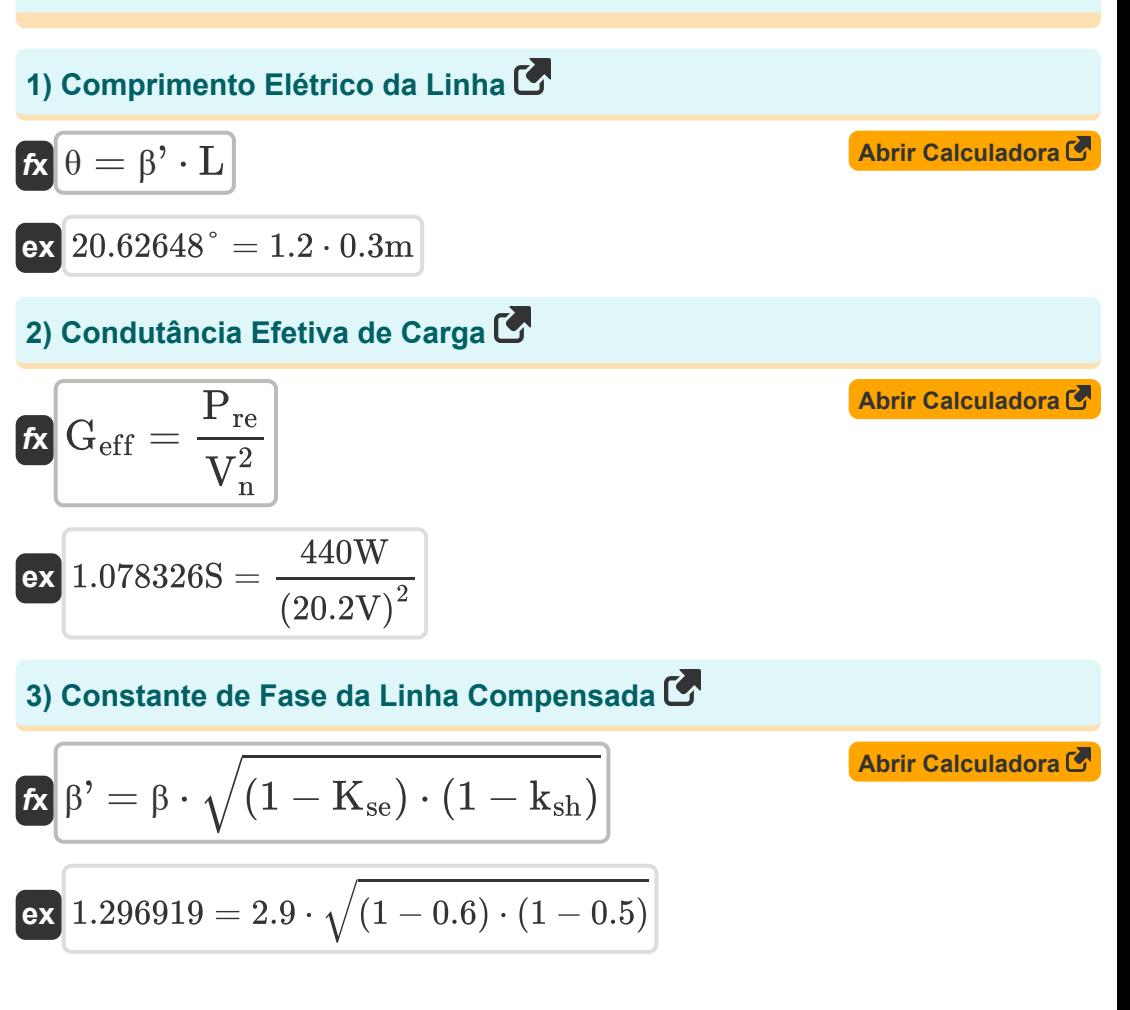

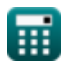

*FACTS Devices Formulas...* 3/13

| $f_X$                                                    | $I_s = I_L - I_{com}$                            | <b>Abrir calculation of</b> |
|----------------------------------------------------------|--------------------------------------------------|-----------------------------|
| $32A = 42A - 10.0A$                                      |                                                  |                             |
| 5) Propagação de comprimento de onda em linha sem perdas |                                                  |                             |
| $f_X$                                                    | $\lambda = \frac{V_p}{f}$                        |                             |
| $\alpha$                                                 | $0.0112m = \frac{0.56m/s}{50Hz}$                 |                             |
| 6) Propagação de velocidade em linha sem perdas          |                                                  |                             |
| $f_X$                                                    | $V_p = \frac{1}{\sqrt{1 \cdot c}}$               |                             |
| $\alpha$                                                 | $0.566139m/s = \frac{1}{\sqrt{2.4H \cdot 1.3F}}$ |                             |
| 7) Tensão de Linha de Thévenin                           |                                                  |                             |
| $f_X$                                                    | $V_{th} = \frac{V_s}{\cos(\theta)}$              |                             |
| $\alpha$                                                 | $57.4656V = \frac{54V}{\cos(20^\circ)}$          |                             |

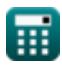

# **Compensador Síncrono Estático (STATCOM)**

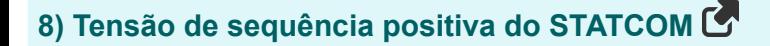

$$
\boldsymbol{\overline{\kappa}}\mathbf{\left|V_{po}=\Delta V_{\text{ref}}+X_{\text{droop}}\cdot\mathbf{I}_{\text{r(max)}}\right|}
$$

$$
\overline{\text{ex}} \hspace{.08cm} | 85.25 \text{V} = 15.25 \text{V} + 10 \Omega \cdot 7 \text{A}|
$$

#### **9) Vetor de erro RMS na distribuição de carga no STATCOM**

| $x$                                                                                                    | $Abrir$ $Calvin$ |
|----------------------------------------------------------------------------------------------------|------------------|
| $E_{\rm rms} = \sqrt{\left(\frac{1}{T}\right) \cdot \int \left((\epsilon_1)^2 + (\epsilon_2)^2 + (\epsilon_3)^2 \cdot x, x, 0, T\right)}$ |                  |

$$
\textbf{ex } \left|4.182105=\sqrt{\left(\frac{1}{2{\textnormal{s}}}\right)\cdot\int \Bigl((2.6)^2+(2.8)^2+(1.7)^2\cdot x,x,0,2{\textnormal{s}}\Bigr)}\right|
$$

# **Compensador de série síncrono estático (SSSC)**

### **10) Fluxo de potência em SSSC**

$$
\boxed{\textbf{F}_{\text{sssc}}=\text{P}_{\text{max}}+\frac{\text{V}_{\text{se}}\cdot\text{I}_{\text{sh}}}{4}}\\ \textbf{ex} \boxed{1565\text{W}=300\text{W}+\frac{220\text{V}\cdot23\text{A}}{4}}
$$

**[Abrir Calculadora](https://www.calculatoratoz.com/pt/power-flow-in-sssc-calculator/Calc-43883)** 

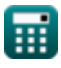

**[Abrir Calculadora](https://www.calculatoratoz.com/pt/positive-sequence-voltage-of-statcom-calculator/Calc-43903)** 

#### **11) Frequência de ressonância elétrica para compensação de capacitores em série**

| $f_{r(se)} = f_{op} \cdot \sqrt{1 - K_{se}}$                             | <b>Abrir Calculation of</b> |
|--------------------------------------------------------------------------|-----------------------------|
| <b>ex</b> $37.94733Hz = 60.0Hz \cdot \sqrt{1 - 0.6}$                     |                             |
| <b>12) Frequência de ressonância para compensação de capacitor shunt</b> |                             |
| $f_{r(sh)} = f_{op} \cdot \sqrt{\frac{1}{1 - k_{sh}}}$                   |                             |
| <b>13) Grau de Compensação Série</b>                                     |                             |
| $f_{r(sh)} = \frac{X_c}{Z_n \cdot \theta}$                               |                             |
| $f_{r(sh)} = \frac{X_c}{Z_n \cdot \theta}$                               |                             |
| $f_{r(sh)} = \frac{X_c}{Z_n \cdot \theta}$                               |                             |
| $f_{r(sh)} = \frac{X_c}{\sqrt{1 - \frac{0.60}{1 - 0.5}}}$                |                             |
| $f_{r}(K_{se} = \frac{X_c}{Z_n \cdot \theta})$                           |                             |
| $f_{r}(K_{se} = \frac{1.32\Omega}{6\Omega \cdot 20^\circ}$               |                             |
| $f_{r}(K_{se} = X \cdot (1 - K_{se})$                                    |                             |
| $f_{r}(K_{se} = X \cdot (1 - 0.6)$                                       |                             |

**[Abrir Calculadora](https://www.calculatoratoz.com/pt/electrical-resonance-frequency-for-series-capacitor-compensation-calculator/Calc-43776)** 

### **Compensador Estático Var (SVC)**

**15) Fator de distorção de tensão em filtro sintonizado único** 

| $D_n = \frac{V_n}{V_{in}}$                                            | (Abrir Calculadora)                                                         |
|-----------------------------------------------------------------------|-----------------------------------------------------------------------------|
| ex $4.926829 = \frac{20.2V}{4.1V}$                                    |                                                                             |
| 16) Factor de Distorção Harmonica Total                               |                                                                             |
| $\pi$ THD $= \frac{1}{V_{in}} \cdot \sqrt{\sum (x, 2, N_h, V_n^2)}$   |                                                                             |
| ex $8.533519 = \frac{1}{4.1V} \cdot \sqrt{\sum (x, 2, 4, (20.2V)^2)}$ |                                                                             |
| 17) Mudança de estado estacionário da tensão SVC                      |                                                                             |
| $\pi$                                                                 | $\Delta V_{\text{svc}} = \frac{K_N}{K_N + K_g} \cdot \Delta V_{\text{ref}}$ |
| ex $7.537356V = \frac{8.6}{8.6 + 8.8} \cdot 15.25V$                   |                                                                             |

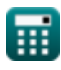

 $\bf{O}$ 

# **Capacitor de série controlada por tiristor (TCSC)**

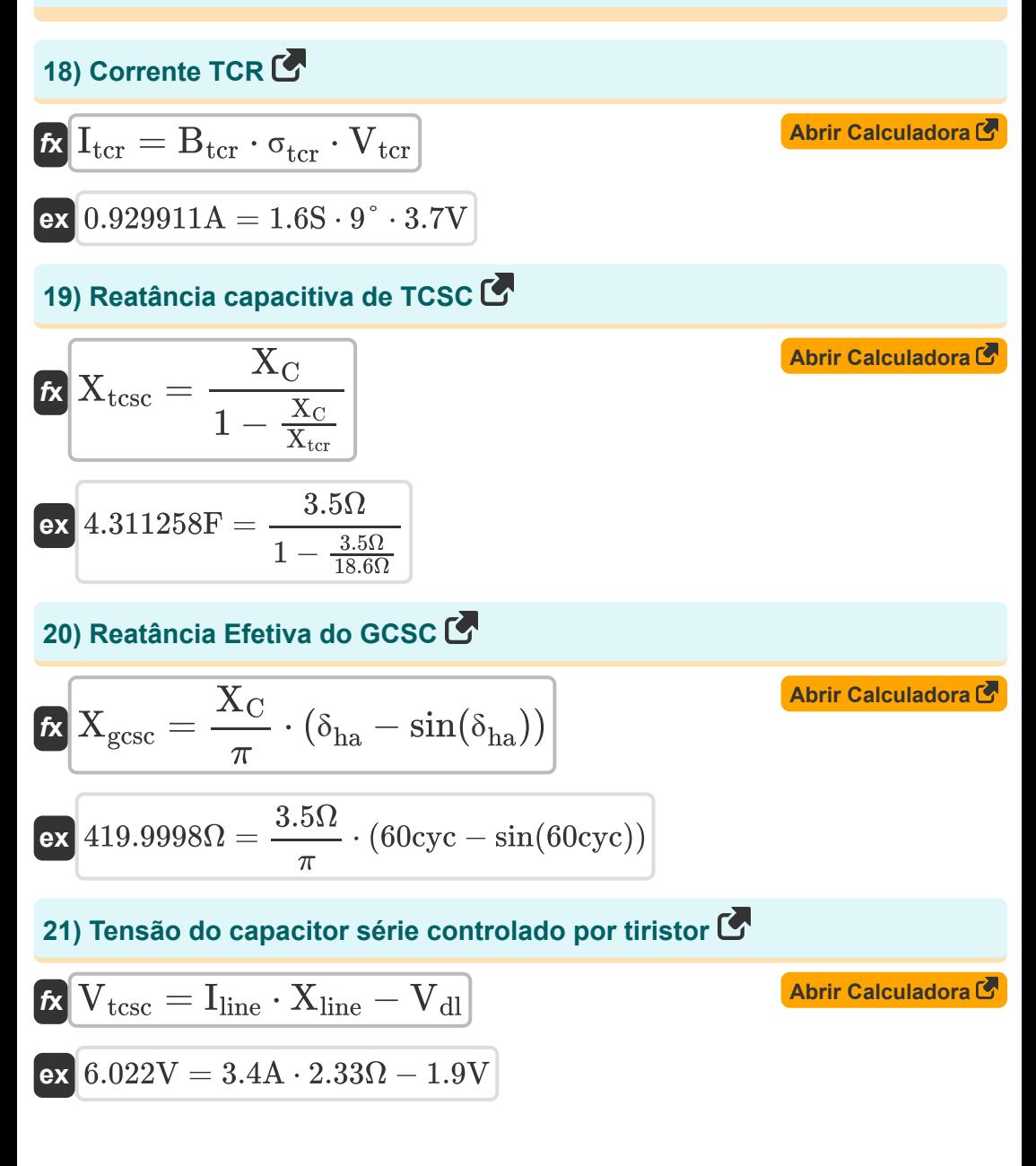

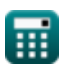

# **Variáveis Usadas**

- **Btcr** Suscetibilidade de TCR em SVC *(Siemens)*
- **c** Capacitância em série na linha *(Farad)*
- **D<sup>n</sup>** Fator de distorção de tensão em filtro sintonizado único
- **Erms** Vetor de erro RMS
- **f** Frequência de linha sem perdas *(Hertz)*
- **fop** Frequência do sistema operacional *(Hertz)*
- **f r(se)** Frequência de ressonância do capacitor em série *(Hertz)*
- **f r(sh)** Frequência de ressonância do capacitor shunt *(Hertz)*
- **Geff** Condutância Efetiva em Carga *(Siemens)*
- **Icom** Corrente do Compensador *(Ampere)*
- **I<sup>L</sup>** Corrente de carga no compensador ideal *(Ampere)*
- **I line** Corrente de linha em TCSC *(Ampere)*
- **Ir(max)** Corrente reativa indutiva máxima *(Ampere)*
- **I<sup>s</sup>** Fonte de Corrente no Compensador Ideal *(Ampere)*
- **Ish** Corrente de derivação de UPFC *(Ampere)*
- **• I**<sub>tcr</sub> Corrente TCR em SVC *(Ampere)*
- **K<sup>g</sup>** Ganho SVC
- **K<sup>N</sup>** Ganho estático SVC
- **Kse** Licenciatura em Compensação Série
- **ksh** Graduação em Compensação de Shunt
- **l** Indutância em série em linha *(Henry)*

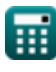

*FACTS Devices Formulas...* 9/13

- **L** Comprimento da linha *(Metro)*
- **N<sup>h</sup>** Harmônico de ordem mais alta
- **Pmax** Potência Máxima em UPFC *(Watt)*
- **Pre** Potência Real de Carga *(Watt)*
- **Psssc** Fluxo de potência em SSSC *(Watt)*
- **T** Tempo decorrido no controlador de corrente PWM *(Segundo)*
- **THD** Fator de Distorção Harmônica Total
- **Vdl** Queda de tensão na linha em TCSC *(Volt)*
- **Vin** Tensão de entrada em SVC *(Volt)*
- **V<sup>n</sup>** Tensão RMS em SVC *(Volt)*
- **V<sup>p</sup>** Propagação de velocidade em linha sem perdas *(Metro por segundo)*
- **Vpo** Tensão de sequência positiva no STATCOM *(Volt)*
- **V<sup>s</sup>** Envio de tensão final *(Volt)*
- **Vse** Tensão em série de UPFC *(Volt)*
- V<sub>tcr</sub> Tensão TCR em SVC *(Volt)*
- **Vtcsc** Tensão TCSC *(Volt)*
- **Vth** Tensão de Linha de Thévenin *(Volt)*
- **X** Reatância de Linha *(Ohm)*
- **X<sup>c</sup>** Reatância em série no capacitor *(Ohm)*
- **X<sup>C</sup>** Reativo Capacitivo *(Ohm)*
- **Xdroop** Reatância de queda no STATCOM *(Ohm)*
- **Xgcsc** Reatância Efetiva em GCSC *(Ohm)*
- **Xline** Reatância de linha em TCSC *(Ohm)*

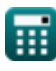

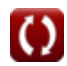

*FACTS Devices Formulas...* 10/13

- **X<sub>tcr</sub>** Reatância TCR *(Ohm)*
- **Xtcsc** Reativo capacitivo em TCSC *(Farad)*
- **Z<sup>n</sup>** Impedância Natural em Linha *(Ohm)*
- **β** Constante de Fase em Linha Não Compensada
- **β'** Constante de Fase na Linha Compensada  $\bullet$
- **δha** Mantenha o ângulo no GCSC *(Ciclo)*
- **ΔVref** Tensão de referência SVC *(Volt)*
- **ΔVsvc** Mudança de estado estacionário na tensão SVC *(Volt)*
- **ε<sup>1</sup>** Vetor de erro na linha 1
- **ε<sup>2</sup>** Vetor de erro na linha 2
- **ε<sup>3</sup>** Vetor de erro na linha 3  $\bullet$
- **θ** Comprimento Elétrico da Linha *(Grau)*
- **λ** Propagação de comprimento de onda em linha sem perdas *(Metro)*
- **σtcr** Ângulo de condução no TCR *(Grau)*

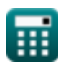

# **Constantes, Funções, Medidas usadas**

- Constante: **pi**, 3.14159265358979323846264338327950288 *Constante de Arquimedes*
- Função: **cos**, cos(Angle) *O cosseno de um ângulo é a razão entre o lado adjacente ao ângulo e a hipotenusa do triângulo.*
- Função: **int**, int(expr, arg, from, to) *A integral definida pode ser usada para calcular a área líquida sinalizada, que é a área acima do eixo x menos a área abaixo do eixo x.*
- Função: **sin**, sin(Angle) *O seno é uma função trigonométrica que descreve a razão entre o comprimento do lado oposto de um triângulo retângulo e o comprimento da hipotenusa.*
- Função: **sqrt**, sqrt(Number) *Uma função de raiz quadrada é uma função que recebe um número não negativo como entrada e retorna a raiz quadrada do número de entrada fornecido.*
- Função: **sum**, sum(i, from, to, expr) *A notação de soma ou sigma (∑) é um método usado para escrever uma soma longa de forma concisa.*
- Medição: **Comprimento** in Metro (m) *Comprimento Conversão de unidades*
- Medição: **Tempo** in Segundo (s) *Tempo Conversão de unidades*
- Medição: **Corrente elétrica** in Ampere (A) *Corrente elétrica Conversão de unidades*
- Medição: **Velocidade** in Metro por segundo (m/s) *Velocidade Conversão de unidades*

*FACTS Devices Formulas...* 12/13

- Medição: **Poder** in Watt (W) *Poder Conversão de unidades*
- Medição: **Ângulo** in Grau (°), Ciclo (cyc) *Ângulo Conversão de unidades*
- Medição: **Frequência** in Hertz (Hz) *Frequência Conversão de unidades*
- Medição: **Capacitância** in Farad (F) *Capacitância Conversão de unidades*
- Medição: **Resistência Elétrica** in Ohm (Ω) *Resistência Elétrica Conversão de unidades*
- Medição: **Indutância** in Henry (H) *Indutância Conversão de unidades*
- Medição: **Comprimento de onda** in Metro (m) *Comprimento de onda Conversão de unidades*
- Medição: **Potencial elétrico** in Volt (V) *Potencial elétrico Conversão de unidades*
- Medição: **Transcondutância** in Siemens (S)  $\bullet$ *Transcondutância Conversão de unidades*

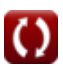

# **Verifique outras listas de fórmulas**

- **Dispositivos FATOS Fórmulas Estabilidade do sistema de**
- **Suprimento AC aéreo Fórmulas**
- **Suprimento CC aéreo Fórmulas**
- **energia Fórmulas**
- **Fornecimento de CA subterrâneo Fórmulas**
- **Fornecimento CC subterrâneo Fórmulas**

Sinta-se à vontade para COMPARTILHAR este documento com seus amigos!

### **PDF Disponível em**

[English](https://www.calculatoratoz.com/PDF/Nodes/12299/Facts-devices-Formulas_en.PDF) [Spanish](https://www.calculatoratoz.com/PDF/Nodes/12299/Facts-devices-Formulas_es.PDF) [French](https://www.calculatoratoz.com/PDF/Nodes/12299/Facts-devices-Formulas_fr.PDF) [German](https://www.calculatoratoz.com/PDF/Nodes/12299/Facts-devices-Formulas_de.PDF) [Russian](https://www.calculatoratoz.com/PDF/Nodes/12299/Facts-devices-Formulas_ru.PDF) [Italian](https://www.calculatoratoz.com/PDF/Nodes/12299/Facts-devices-Formulas_it.PDF) [Portuguese](https://www.calculatoratoz.com/PDF/Nodes/12299/Facts-devices-Formulas_pt.PDF) [Polish](https://www.calculatoratoz.com/PDF/Nodes/12299/Facts-devices-Formulas_pl.PDF) [Dutch](https://www.calculatoratoz.com/PDF/Nodes/12299/Facts-devices-Formulas_nl.PDF)

*6/9/2024 | 5:01:57 AM UTC [Por favor, deixe seu feedback aqui...](https://docs.google.com/forms/d/e/1FAIpQLSf4b4wDgl-KBPJGChMJCxFlqrHvFdmw4Z8WHDP7MoWEdk8QOw/viewform?usp=pp_url&entry.1491156970=Dispositivos%20FATOS%20F%C3%B3rmulas)*

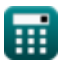